# COURSE OVERVIEW

Course Name: Microsoft Access 2016: Level 2

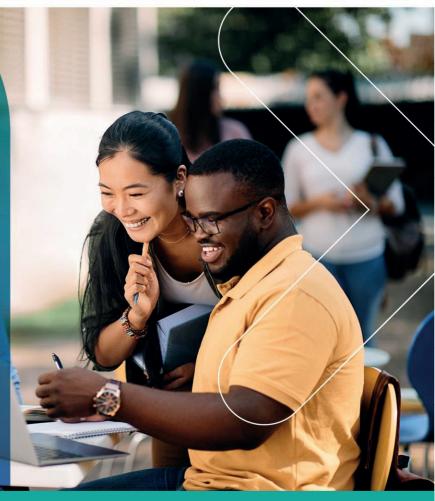

# **COURSE DURATION:** 1 Day

#### Gauteng:

3rd Floor 34 Whitely Road Melrose Arch Johannesburg 2196 Tel: 087 941 5764 sales@impactful.co.za

#### Gauteng:

192 on Bram 192 Bram Fischer Drive Ferndale, Randburg Johannesburg 2160 sales@impactful.co.za

#### Cape Town:

3rd Floor Thomas Pattullo Building 19 Jan Smuts St Cape Town 8000 sales@impactful.co.za

# **COURSE OVERVIEW**

Your training and experience using Microsoft Access 2016 has given you basic database management skills, such as creating tables, designing forms and reports, and building queries. In this course, you will expand your knowledge of relational database design to create a robust, functional database for your users.

# **COURSE OBJECTIVES**

At the end of this course, you will be able to write advanced queries, structure existing data, validate data entered into a database, and customize reports.

#### You will

- Design a relational database.
- Join tables to retrieve data from related tables.
- Validate data entered in the database.
- Use advanced queries to manipulate your data.
- Organize a database for efficiency and performance, and to maintain data integrity.
- Customize reports to organize the displayed information and produce specific print layouts.

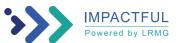

# **COURSE OUTLINE**

Lesson 1: Designing a Relational Database Topic A: Relational Database Design Topic B: Create a Table Topic C: Create Table Relationships

## Lesson 2: Joining Tables

Topic A: Create Query Joins Topic B: Relate Data Within a Table Topic C: Work with Subdatasheets

Lesson 3: Using Data Validation Topic A: Use Field Validation Topic B: Use Form and Record Validation

# Lesson 4: Creating Advanced Queries

Topic A: Create Parameter Queries Topic B: Summarize Data Topic C: Create Subqueries Topic D: Create Action Queries Topic E: Create Unmatched and Duplicate Queries

## Lesson 5: Organizing a Database for Efficiency

Topic A: Data Normalization Topic B: Create a Junction Table Topic C: Improve Table Structure

# Lesson 6: Using Advanced Reporting Techniques

Topic A: Include Control Formatting in a Report Topic B: Add a Calculated Field to a Report Topic C: Add a Subreport to an Existing Report

Appendix A: Microsoft Office Access 2016 Exam 77-730

Appendix B: Microsoft Access 2016 Common Keyboard Shortcuts

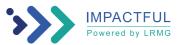